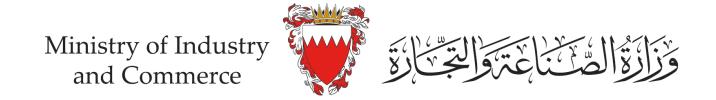

## Steps to verify that the eCommerce platform is registered in eCommerce Seal (eFada) System

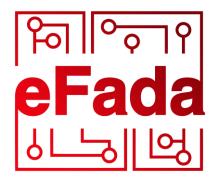

by moic.gov.bh

### eCommerce Seal (eFada)

Sign In

This service allows eCommerce Seal (eFada) applicant to submit his/her eCommerce platforms verification URL. It also provides the applicant with the required codes and files to be placed in the eCommerce platform to show eCommerce Seal (eFada)

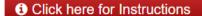

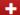

#### Services with eKey login

You can access the following services using eKey with more advanced features.

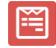

**New Application** 

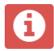

**Application Status** 

#### Services without eKey login

You can access the following services without eKey.

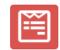

eCommerce Platform Verification

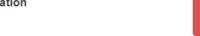

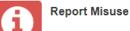

Enter the eServices page within eCommerce Seal (eFada) system <a href="https://service.moic.gov.bh/eFada">https://service.moic.gov.bh/eFada</a> and click on "eCommerce Platform Verification"

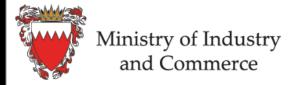

Business Licensing System (SIJILAT) Precious I
Industrial Services System Promotion
Bahrain Standards Store Industrial
SMEs Registration System Trademark

## eCommerce Seal (eFada)

#### eCommerce Platform Verification

This service allows you to verify that the eCommerce platform is registered in eFada System. The result of this verification shows the registration status of the eCommerce platform only.

Enter eCommerce Platform URL to verify::

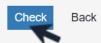

Enter the eCommerce Platform Link for the eCommerce platform which you would like to verify and Click on "Check"

# eCommerce Seal (eFada) eCommerce Platform Verification This service allows you to verify that the eCommerce platform is registered in eFada System. The result of this verification shows the registration status of the eCommerce platform only. Enter eCommerce Platform URL to verify: Please enter a valid URL. Back is a registered eCommerce platform This eCommerce platform is registered in eCommerce Seal (eFada) System **Commercial Name: Commercial Registration Number:** eCommerce Platform URL: **Additional Links:**

The search result will show whether the eCommerce platform is registered in eCommerce Seal (eFada) system or not